# **Premières notions sur les fonctions**

## **Méthodes**

#### **Image et antécédents**

Soit *f* une fonction définie sur une partie *D* de R :

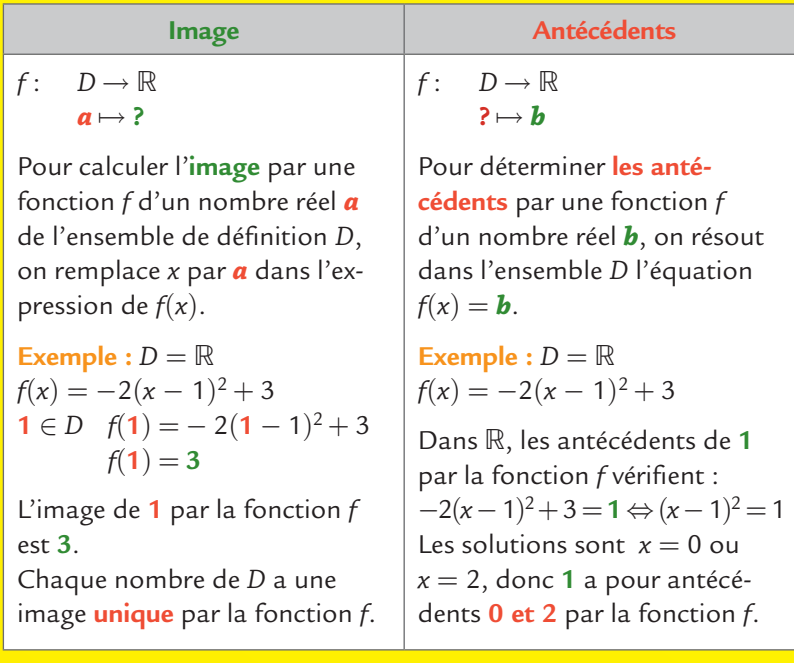

#### **Courbe représentative d'une fonction**

Dans un repère du plan, la **courbe représentative** de la fonction *f* est l'ensemble des points  $M(x; y)$  où :  $x \in D$  et  $y = f(x)$ .

Exemple : Soit (<sup> $\sqrt{6}$ </sup>) la courbe représentative de la fonction *f* dans un repère (*O* ; *I*, *J*) et soit *M* le point de coordonnées (**1** ; **3**).  $M(1; 3) \in (\mathcal{C}) \iff 1 \in D$  et  $f(1) = 3$ 

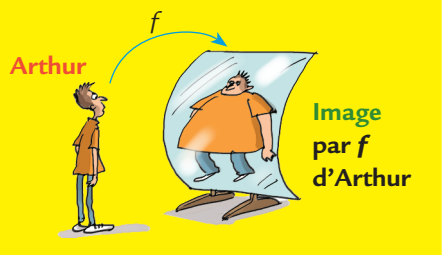

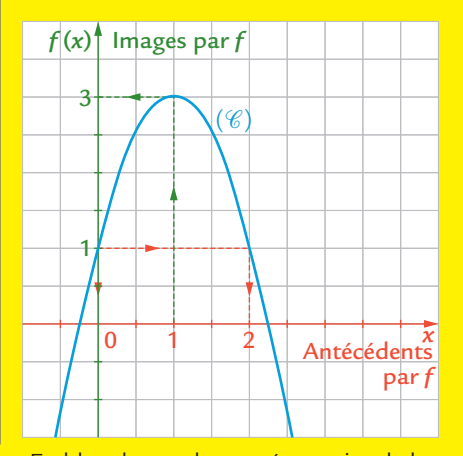

En bleu, la courbe représentative de la fonction *f*. **3** est l'**image** de **1** par la fonction *f*. **0 et 2** sont des **antécédents** de **1** par la fonction *f*.

*I* (**1** ; **0**) et *J* (**0** ; **1**).

### **Maîtriser les méthodes**

1 On considère la fonction définie par :

$$
f: [-5; 5] \to \mathbb{R}
$$

$$
x \mapsto x^2 - 3
$$

Compléter les propositions suivantes :

$$
a. D = [-5; 5]
$$

**b.**  $f(5)$  est l'image de 5 par la fonction *f*.

**c.**  $f(0) = -3$  donc l'image de 0 par la fonction  $f$  est  $-3$ .

**d.** Pour déterminer tous les antécédents de 1 par la fonction *f*, on résout dans l'intervalle  $[-5; 5]$  l'équation  $x^2 - 3 = 1$ . Cette équation est équivalente à  $x^2 = 4$ .  $x^2 = 4$   $\Rightarrow x = -2$  ou  $x = 2$ 

2 et  $-2$  appartiennent à l'intervalle  $[-5; 5]$ , donc 1 a pour antécédents par la fonction *f*. -2 et 2

2 **1.** Compléter de tête le tableau de valeurs de la fonction définie sur  $D = \mathbb{R} \backslash \{0\}$  par  $f(x) = \frac{x+1}{x}$  $=\frac{x+1}{x}$ .

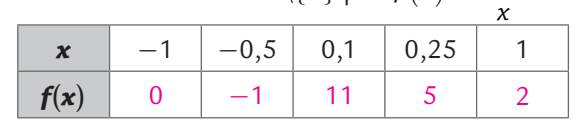

**2.** En déduire un antécédent de 0 par la fonction *f*.

-1 est un antécédent de 0 par la fonction *f*.

**3. a.** Le point  $A(0; -1)$  appartient-il à la courbe  $(\mathscr{C})$ représentative de la fonction *f* ? Justifier.

 $0 \notin D$ , car on ne peut pas diviser par 0, donc le point  $A$  n'appartient pas à la courbe  $(\mathscr{C})$ .

**b.**  $B(2; 1,5)$  appartient-il à la courbe  $(\mathscr{C})$  représentative de la fonction *f* ? Justifier.

 $2 \neq 0$  donc  $2 \in D$ , et  $f(2) = 1,5$ .

Donc le point  $B(2, 1, 5)$  appartient à la courbe  $(\mathscr{C})$ .

 $3$  On a représenté ci-contre la courbe  $(\mathscr{C})$  d'une fonction  $f$  définie sur l'intervalle  $]-2$ ; 2].

**1.** On veut déterminer l'image de 1 par la fonction *f*. Compléter : Soit *A* le point d'abscisse 1 de la courbe ( $\mathscr{C}$ ). L'<sub>condonnée</sub> du point *A* est -1, donc l'image de 1 par la fonction *f* est  $-1$ .  $f(1) = -1$ .

2. On veut déterminer les antécédents de -2 par la fonction *f*.

Compléter : Un seul point de la courbe  $(\mathscr{C})$  a pour -2 : le point *B*. L' ordonnée abscisse de ce point est -1,5. Donc -2 a pour <u>mantécédent</u> par la fonction *f*. -1,5

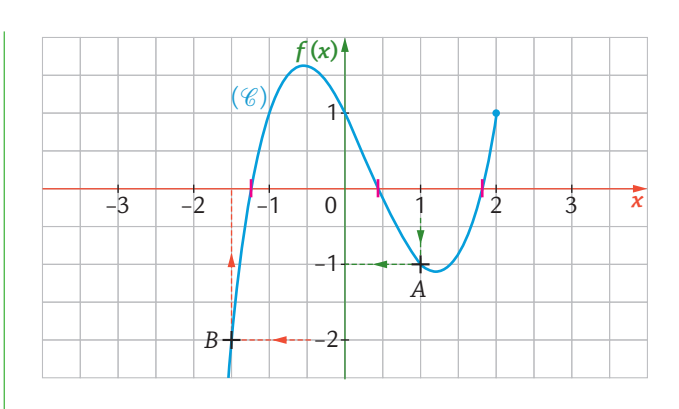

**3.** Placer en rouge, sur le graphique ci-dessus, les antécédents de 0 par la fonction *f*.

# **Appliquer**

4 **H** Valeurs d'une fonction à la calculatrice **1.** Soit la fonction  $f$  définie sur l'intervalle  $[-2; 3]$  par  $f(x) = -x^2 + x + 2$ .

En utilisant les instructions du tableau ci-dessous :

**a.** Entrer l'expression de la fonction en **Y1**.

**b.** Régler convenablement le tableau de valeurs de la calculatrice pour remplir le tableau suivant :

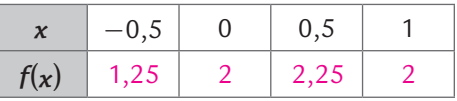

Début du tableau :  $-0,5$  Pas :  $0,5$ 

**c.** En déduire un antécédent de 2,25 par la fonction *f*.

0,5 est un antécédent de 2,25 par la fonction *f*.

**d.** Calculer, à l'aide de la calculatrice, l'image de  $\frac{5}{7}$  par la fonction *f* :  $f\left(\frac{5}{7}\right) = \frac{108}{49}$  $\frac{1}{49}$   $g(\sqrt{2}) = \frac{1}{(\sqrt{2})}$ 

**2.** Soit *g* la fonction définie par  $g(x) = \frac{5}{x^2} - 2$ .

$$
\frac{3}{2} - 2
$$
.

**a.** Entrer l'expression de la fonction en **Y1**.

**b.** Déterminer à la calculatrice l'image de 0 par la fonction g. Quelle affichage obtient-on ? Expliquer.

On obtient un message d'erreur, car on ne peut pas diviser par 0.

**c.** Quel affichage de la calculatrice obtient-on par l'instruction Y1 $(\sqrt{2})$  ? Vérifier par le calcul.

On obtient l'image de  $\sqrt{2}$  par la fonction *g*.

La calculatrice affiche 0,5.

$$
g(\sqrt{2}) = \frac{5}{(\sqrt{2})^2} - 2 = \frac{5}{2} - 2 = 2, 5 - 2 = 0, 5
$$

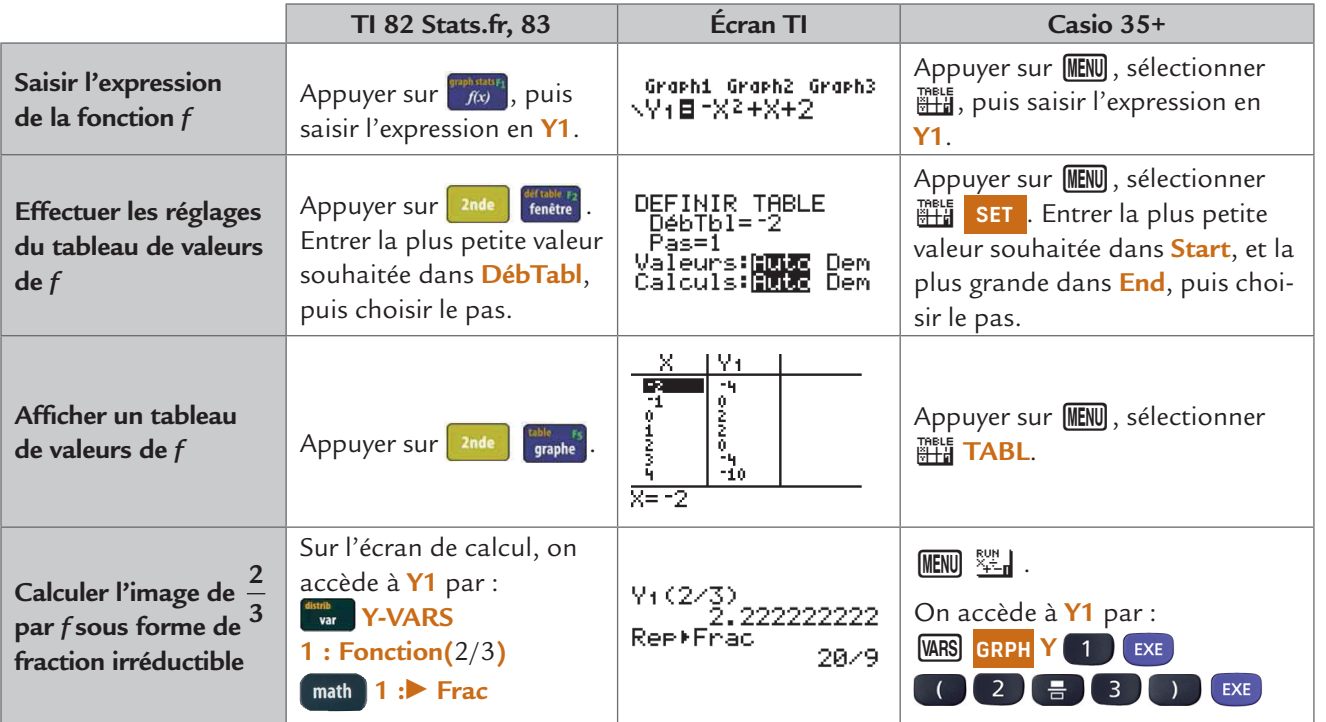